# Using the missForest Package

Daniel J. Stekhoven stekhoven@stat.math.ethz.ch

Friday,  $13<sup>th</sup>$  of May,  $2011$ Update: Version 1.5, 14.04.22

# **Contents**

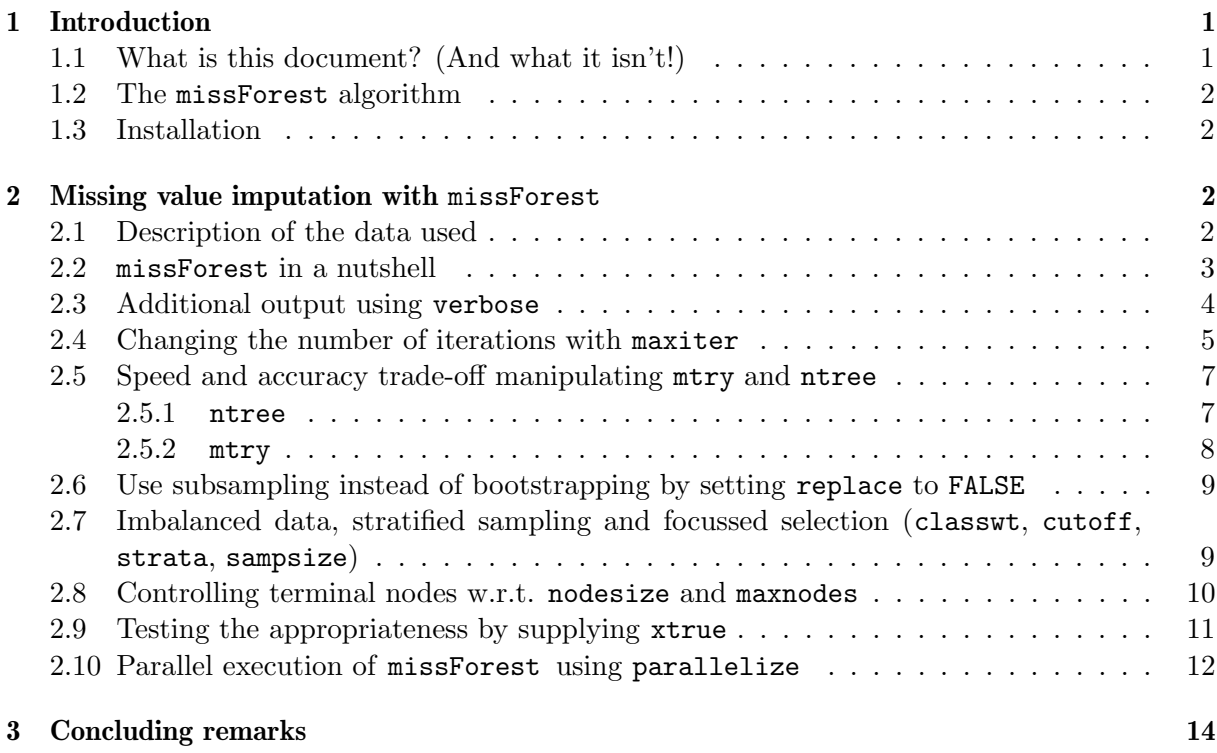

# 1 Introduction

### 1.1 What is this document? (And what it isn't!)

This package vignette is an application focussed user guide for the R package missForest. The functionality is explained using a couple of real data examples. Argument selection with respect to feasibility and accuracy issues are discussed and illustrated using these real data sets. Do not be alarmed by the length of this document which is mainly due to some major R output included for illustrative reasons.

This document is not a theoretical primer for the fundamental approach of the missForest algorithm. It also does not contain any simulations or comparative studies with other imputation methods. For this information we point the interested reader to Stekhoven and Bühlmann [2012].

#### 1.2 The missForest algorithm

missForest is a nonparametric imputation method for basically any kind of data. It can cope with mixed-type of variables, nonlinear relations, complex interactions and high dimensionality  $(p \gg n)$ . It only requires the observation (i.e. the rows of the data frame supplied to the function) to be pairwise independent. The algorithm is based on random forest (Breiman [2001]) and is dependent on its R implementation randomForest by Andy Liaw and Matthew Wiener. Put simple (for those who have skipped the previous paragraph): for each variable missForest fits a random forest on the observed part and then predicts the missing part. The algorithm continues to repeat these two steps until a stopping criterion is met or the user specified maximum of iterations is reached. For further details see Stekhoven and Bühlmann [2012].

To understand the remainder of this user guide it is important to know that missForest is running iteratively, continuously updating the imputed matrix variable-wise, and is assessing its performance between iterations. This assessment is done by considering the difference(s) between the previous imputation result and the new imputation result. As soon as this difference (in case of one type of variable) or differences (in case of mixed-type of variables) increase the algorithm stops.

missForest provides the user with an estimate of the imputation error. This estimate is based on the out-of-bag (OOB) error estimate of random forest. Stekhoven and Bühlmann [2012] showed that this estimate produces an appropriate representation of the true imputation error.

### 1.3 Installation

The R package missForest is available from the Comprehensive R Archive Network (CRAN, http://cran.r-project.org/) and as such can be installed in the default way using the install.packages function:

> install.packages(missForest, dependencies = TRUE)

Make sure to include the dependencies = TRUE argument to install also the randomForest package unless it is already installed.

# 2 Missing value imputation with missForest

In this section we describe using the missForest function. We will shed light on all arguments which can or have to be supplied to the algorithm. Also, we will discuss how to make missForest faster or more accurate. Finally, an interpretation of the OOB imputation error estimates is given.

#### 2.1 Description of the data used

- Iris data This complete data set contains five variables of which one is categorical with three levels. It is contained in the R base and can be loaded directly by typing data(iris). The data were collected by Anderson [1935].
- Oesophageal cancer data This complete data set comes from a case-control study of oesophageal cancer in Ile-et-Vilaine, France. It is contained in the R base and can be loaded directly by typing data(esoph). The data were collected by Breslow and Day [1980].
- Musk data This data set describes the shapes of 92 molecules of which 47 are musks and 45 are non-musks. Since a molecule can have many conformations due to rotating bonds, there are  $n = 476$  different conformations in the set. The classification into musk and non-musk molecules is removed. For further details see Frank and Asuncion [2010].

#### 2.2 missForest in a nutshell

After you have properly installed missForest you can load the package in your R session:

```
> library(missForest)
```
We will load now the famous Iris data set and artificially remove  $10\%$  of the entries in the data completely at random using the prodNA function from the missForest package:

```
> data(iris)
> iris.mis <- prodNA(iris, noNA = 0.1)
> summary(iris.mis)
```

```
Sepal.Length Sepal.Width Petal.Length Petal.Width
Min. :4.300 Min. :2.000 Min. :1.00 Min. :0.100
1st Qu.:5.100 1st Qu.:2.800 1st Qu.:1.60 1st Qu.:0.300
Median :5.750 Median :3.000 Median :4.40 Median :1.300
Mean :5.826 Mean :3.055 Mean :3.78 Mean :1.147
3rd Qu.:6.400 3rd Qu.:3.300 3rd Qu.:5.10 3rd Qu.:1.800
Max. :7.900 Max. :4.400 Max. :6.90 Max. :2.500
NA's :10 NA's :18 NA's :17 NA's :17
     Species
setosa : 46
versicolor:47
virginica :44
NA's :13
```
We can see that there is an evenly distributed amount of missing values over the variables in the data set. With completely at random we mean that the process of deleting entries is not influenced by the data or the data generating process.

The missing data is now imputed by simply handing it over to missForest :

```
> iris.imp <- missForest(iris.mis)
```
Except for the iteration numbering no additional print-out is given. The results are stored in the R object iris.imp which is a list. We can call upon the imputed data matrix by typing iris.imp\$ximp. Note: A common mistake is to use iris.imp instead of iris.imp\$ximp for subsequent analyses.

Additionally, missForest provides an OOB imputation error estimate which can be extracted using the same \$ notation as with the imputed data matrix:

> iris.imp\$OOBerror

NRMSE PFC 0.13905909 0.05109489

As mentioned before the Iris data set contains two types of variables, continuous and categorical. This is why the OOB imputation error supplies two values for the result of the imputation (default setting). The first value is the normalized root mean squared error (NRMSE, see Oba et al. [2003]) for the continuous part of the imputed data set, e.g., Sepal.Length, Sepal.Width, Petal.Length and Petal.Width. The second value is the proportion of falsely classified entries (PFC) in the categorical part of the imputed data set, e.g., Species. In both cases good performance of missForest leads to a value close to 0 and bad performance to a value around 1.

If you are interested in assessing the reliability of the imputation for single variables, e.g., to decide which variables to use in a subsequent data analysis, missForest can return the OOB errors for each variable separately instead of aggregating over the whole data matrix. This can be done using the argument variablewise = TRUE when calling the missForest function.

```
> iris.imp <- missForest(iris.mis, variablewise = TRUE)
> iris.imp$OOBerror
```
MSE MSE MSE MSE PFC 0.11448711 0.09672087 0.07276558 0.03075024 0.04379562

We can see that the output has the same length as there are variables in the data. For each variable the resulting error and the type of error measure, i.e., mean squared error (MSE) or PFC, is returned. Note that we are not using the NRMSE here.

### 2.3 Additional output using verbose

In 2.2 the print-out of missForest showed only which iteration is taking place at the moment. Anyhow, if you are imputing a large data set or choose to use ridiculously large mtry and/or ntree arguments (see 2.5) you might be interested in getting additional information on how missForest is performing.

By setting the logical verbose argument to TRUE the print-out is extended threefold:

- estimated error(s) The OOB imputation error estimate for the continuous and categorical parts of the imputed data set. Note: If there is only one type of variable there will be only one value with the corresponding error measure.
- difference(s) The difference between the previous and the new imputed continuous and categorical parts of the data set. The difference for the set of continuous variables  $N$  in the data set is computed by

$$
\frac{\sum_{j\in \mathbf{N}}(\mathbf{X}^{imp}_{new}-\mathbf{X}^{imp}_{old})^2}{\sum_{j\in \mathbf{N}}(\mathbf{X}^{imp}_{new})^2},
$$

and for the set of categorical variables the difference corresponds to the PFC.

time The runtime of the iteration in seconds.

If we rerun the previous imputation of the Iris data  $^1$  setting verbose = TRUE we get:

```
> set.seed(81)
> iris.imp <- missForest(iris.mis, verbose = TRUE)
 missForest iteration 1 in progress...done!
    estimated error(s): 0.1524815 0.05109489
    difference(s): 0.006466743 0.06666667
    time: 0.084 seconds
 missForest iteration 2 in progress...done!
    estimated error(s): 0.1399639 0.04379562
```
<sup>&</sup>lt;sup>1</sup>Since random forest – as its name suggests – is using a random number generator (RNG) the result for two trials on the same missing data set will be different. To avoid this from happening in the given illustrative example we use the set.seed function before applying missForest on the iris.mis data set. This causes the RNG to be reset to the same state as before (where we invisibly called set.seed(81) already but did not want to trouble the concerned reader with technical details).

```
difference(s): 2.314766e-05 0
  time: 0.082 seconds
missForest iteration 3 in progress...done!
  estimated error(s): 0.1408201 0.05109489
  difference(s): 1.907026e-05 0
  time: 0.078 seconds
missForest iteration 4 in progress...done!
  estimated error(s): 0.140568 0.05109489
  difference(s): 1.456924e-05 0
  time: 0.084 seconds
missForest iteration 5 in progress...done!
  estimated error(s): 0.1390591 0.05109489
  difference(s): 1.157991e-05 0
  time: 0.079 seconds
missForest iteration 6 in progress...done!
  estimated error(s): 0.1404867 0.04379562
  difference(s): 1.689285e-05 0
  time: 0.076 seconds
```
The above print-out shows that missForest needs four iterations to finish. If we check the final OOB imputation error estimate:

#### > iris.imp\$OOBerror

NRMSE PFC 0.13905909 0.05109489

we can see that it used the result from the second last iteration, i.e., the third instead of the last one. This is because the stopping criterion was triggered and the fact that the differences increase indicate that the new imputation is probably a less accurate imputation than the previous one. However, we can also see that the estimated error(s) is lower for the last imputation than for the one before. But we will show later on that the true imputation error is lower for iteration 3 (the impatient reader can jump to section 2.9).

#### 2.4 Changing the number of iterations with maxiter

Depending on the composition and structure of the data it is possible that missForest needs more than the typical four to five iterations (see 2.3) until the stopping criterion kicks in. From an optimality point of view we do want missForest to stop due to the stopping criterion and not due to the limit of iterations. However, if the difference between iterations is seriously shrinking towards nought and the estimated error is in a stalemate the only way to keep computation time at a reasonable level is to limit the number of iterations using the argument maxiter.

We show this using the esoph data. First, we run missForest on a data set where we removed 5% of the entries at random:

```
> data(esoph)
> esoph.mis <- prodNA(esoph, 0.05)
> set.seed(96)
> esoph.imp <- missForest(esoph.mis, verbose = TRUE)
```
- missForest iteration 1 in progress...done! estimated error(s): 0.5829447 0.7600658 difference(s): 0.00657907 0.04545455 time: 0.044 seconds
- missForest iteration 2 in progress...done! estimated error(s): 0.6324057 0.7912311 difference(s): 0.0003081604 0.02272727 time: 0.034 seconds
- missForest iteration 3 in progress...done! estimated error(s): 0.6047978 0.7834882 difference(s): 0.0002369853 0.007575758 time: 0.034 seconds
- missForest iteration 4 in progress...done! estimated error(s): 0.612139 0.7753581 difference(s): 0.0002492164 0 time: 0.04 seconds
- missForest iteration 5 in progress...done! estimated error(s): 0.6296159 0.775842 difference(s): 6.539235e-05 0 time: 0.035 seconds
- missForest iteration 6 in progress...done! estimated error(s): 0.6045446 0.7473868 difference(s): 0.0002302742 0.007575758 time: 0.037 seconds

We can see that it takes missForest nine iterations to come to a stop. The returned imputation result was reached in iteration 8 having estimated errors of 0.55 and 0.73 and differences of 3 · 10−<sup>5</sup> and 0. In iteration 6 the estimated errors are smaller (i.e. 0.53 and 0.70) and the differences are  $1 \cdot 10^{-4}$  and  $4 \cdot 10^{-3}$ . So why is missForest not simply taking the sixth iteration and calls it a day? Because the difference in the continuous part of the data set is still reduced in each iteration up until iteration 9. This stopping strategy is on average (taking all possible data sets into account) quite good but can have its caveats at specific data sets. In the above case of the esoph data we can get the result of the sixth iteration by doing the following:

```
> set.seed(96)
> esoph.imp <- missForest(esoph.mis, verbose = TRUE, maxiter = 6)
 missForest iteration 1 in progress...done!
    estimated error(s): 0.5829447 0.7600658
    difference(s): 0.00657907 0.04545455
    time: 0.045 seconds
 missForest iteration 2 in progress...done!
    estimated error(s): 0.6324057 0.7912311
    difference(s): 0.0003081604 0.02272727
    time: 0.038 seconds
```

```
missForest iteration 3 in progress...done!
  estimated error(s): 0.6047978 0.7834882
  difference(s): 0.0002369853 0.007575758
  time: 0.038 seconds
missForest iteration 4 in progress...done!
  estimated error(s): 0.612139 0.7753581
  difference(s): 0.0002492164 0
  time: 0.048 seconds
missForest iteration 5 in progress...done!
  estimated error(s): 0.6296159 0.775842
  difference(s): 6.539235e-05 0
  time: 0.037 seconds
missForest iteration 6 in progress...done!
  estimated error(s): 0.6045446 0.7473868
  difference(s): 0.0002302742 0.007575758
  time: 0.037 seconds
```
The returned result is now given by iteration 6. Quintessentially, there are two uses for the maxiter argument:

- 1. Controlling the run time in case of stagnating performance;
- 2. extract a preferred iteration result not supplied by the stopping criterion.

#### 2.5 Speed and accuracy trade-off manipulating mtry and ntree

missForest grows in each iteration for each variable a random forest to impute the missing values. With a large number of variables  $p$  this can lead to computation times beyond today's perception of feasibility. There are two ways to speed up the imputation process of missForest:

- 1. Reducing the number of trees grown in each forest using the argument ntree;
- 2. reducing the number of variables randomly sampled at each split using the argument mtry.

It is imperative to know that reducing either of these numbers will probably result in reduced accuracy. This is why we speak of a speed and accuracy trade-off.

#### 2.5.1 ntree

The effect of reducing ntree on the computation time is linear, e.g., halving ntree will half computation time for a single iteration. The default value in missForest is set to 100 which is fairly large. Smaller values in the tens can give appropriate results already. We show this using the Musk data:

```
> musk.mis <- prodNA(musk, 0.05)
> musk.imp <- missForest(musk.mis, verbose = TRUE, maxiter = 3)
 missForest iteration 1 in progress...done!
    estimated error(s): 0.1491825
    difference(s): 0.02383702
```

```
time: 280.739 seconds
missForest iteration 2 in progress...done!
  estimated error(s): 0.1367353
  difference(s): 0.0001208087
  time: 277.011 seconds
missForest iteration 3 in progress...done!
  estimated error(s): 0.137418
  difference(s): 3.836082e-05
  time: 278.287 seconds
```
The computation time is about 14 minutes and we end up with an estimated NRMSE of 0.14. Note: The response was removed from the Musk data, that is why there is only the estimated NRMSE and also only the difference for the continuous part of the data set.

If we repeat the imputation using the ntree argument and setting it to 20 we get:

```
> musk.imp <- missForest(musk.mis, verbose = TRUE, maxiter = 3, ntree = 20)
 missForest iteration 1 in progress...done!
    estimated error(s): 0.1724939
    difference(s): 0.02383371
    time: 56.705 seconds
 missForest iteration 2 in progress...done!
    estimated error(s): 0.1576795
    difference(s): 0.0002417658
    time: 55.833 seconds
 missForest iteration 3 in progress...done!
    estimated error(s): 0.1591702
    difference(s): 0.0001966117
    time: 56.053 seconds
```
The computation time is now around 3 minutes which is approximately a fifth of the previous computation time using 100 trees (as a matter of fact, taking the floor values of the iteration times in seconds then the former imputation took *exactly* five times longer than the latter). The estimated NRMSE has increased to 0.16 – an increase of 14% compared to before. In some application this might seem as an unacceptable increase of imputation error. However, if the number of variables is large enough, e.g., in the thousands like in gene expression data, the amount of computation time saved will surpass the amount of imputation error increased.

#### 2.5.2 mtry

The effect on computation time when changing mtry is not as straight forward as with ntree. It is however more pronounced in settings with high-dimensionality (e.g.  $p \gg n$ , where n is the number of observations) and complex structures. The default setting in missForest is  $\sqrt{p}$ . This choice qualifies for a quite nice trade-off between imputation error and computation time. Anyhow, certain data might demand different choices either putting a focus on better imputation error or better computation time. We leave this delicate choice to the user of these certain data sets.

### 2.6 Use subsampling instead of bootstrapping by setting replace to FALSE

Like in the original paper by Breiman [2001] missForest uses bootstrap samples to grow its trees on. Another possibility would be to use subsamples instead. Randomly selected observations are replaced in the data when bootstrapping is performed, i.e., a single observation can be selected several times. In subsampling these observations are not replaced and thus a single observation can only be selected once. If replace=FALSE then sampsize (controlling the size of the sample drawn from the data to grow a tree) is reduced from n to  $0.632n$ . This is because otherwise there would be no more OOB observations and an error prediction would be impossible. The number 0.632 is the expected proportion of observations selected when using bootstrapping, i.e., selecting with replacements *n* observations.

```
> set.seed(81)
> iris.imp.sub <- missForest(iris.mis, verbose = TRUE, replace = FALSE)
 missForest iteration 1 in progress...done!
    estimated error(s): 0.1524185 0.06569343
    difference(s): 0.006462631 0.06666667
    time: 0.064 seconds
 missForest iteration 2 in progress...done!
    estimated error(s): 0.1392069 0.04379562
    difference(s): 2.145735e-05 0
    time: 0.061 seconds
 missForest iteration 3 in progress...done!
    estimated error(s): 0.1402611 0.04379562
    difference(s): 1.684402e-05 0
    time: 0.063 seconds
 missForest iteration 4 in progress...done!
    estimated error(s): 0.1428319 0.05109489
    difference(s): 2.691763e-05 0
    time: 0.069 seconds
> iris.imp.sub$OOBerror
     NRMSE PFC
0.14026112 0.04379562
```
We can see that there is no substantial improvement compared to bootstrapping in the previous example in section 2.3 for the iris data. However, in some cases subsampling can be superior to bootstrapping. Therefore, if time allows explore both strategies and settle for the better performing one.

### 2.7 Imbalanced data, stratified sampling and focussed selection (classwt, cutoff, strata, sampsize)

From version 1.3 on missForest offers the possibility to pass more arguments to the randomForest function at its core. These include:

classwt adding priors to the classes in categorical variables;

cutoff setting cutoffs for each class in categorical variables;

strata perform stratified sampling for categorical variables;

sampsize define size of samples drawn from a variable.

For each of these arguments the user has to generate a list containing the appropriate object for each variable at the corresponding list entry, i.e., the third entry of the list corresponds to the third variable in the data, etc. The first three arguments in the above list do only make sense when used with categorical variables. However, the generated list has to have an entry for each variable - include for continuous variables NULL (for cutoff use 1). The sampsize argument can be used for both types of data. In case of continuous variables a single integer and in case of categorical variables a vector of the same length as there are classes in the variable.

```
> iris.sampsize <- list(12, 12, 12, 12, c(10, 15, 10))
> iris.imp.sampsize <- missForest(iris.mis, sampsize = iris.sampsize)
```
Note how we set the list entry for sampsize in case of the fifth variable Species to a vector with three entries. An example for the use of cutoff could be:

```
> iris.cutoff \le list(1, 1, 1, 1, c(0.3, 0.6, 0.1))
> iris.imp.cutoff <- missForest(iris.mis, cutoff = iris.cutoff)
```
we set the cutoff for setosa to 0.3, for versicolor to 0.6 and for virginica to 0.1 (not that this would make any sense - it is simply to show how the arguments have to be generated). Equivalently, using a NULL instead of 1 for the continuous variables the input for classwt looks as:

```
> iris.classwt <- list(NULL, NULL, NULL, NULL, c(10, 30, 20))
> iris.imp.classwt <- missForest(iris.mis, classwt = iris.classwt)
```
#### 2.8 Controlling terminal nodes w.r.t. nodesize and maxnodes

We can control the structural tree growing process two fold:

- by setting the maximum number of terminal nodes in the tree;
- by defining the minimum number of observations in a terminal node.

The default setting for the maximum number of nodes is given by the maximum possible in the tree growing process, subject to the limits of nodesize, which in turn has the default setting of 1 for continuous and 5 for categorical variables. The maxnodes argument is simply specified by an integer. For nodesize the user needs to supply a vector of length 2 where the first entry corresponds to continuous and the second entry to categorical variables:

```
> iris.imp.term \leq missForest(iris.mis, nodesize = c(3, 7))
```
In the above call to missForest we set the number of observations in terminal nodes to 3 for continuous variables and 7 for categorical variables. Especially, the maxnodes argument can have a strong effect on computation time.

#### 2.9 Testing the appropriateness by supplying xtrue

Whenever imputing data with real missing values the question arises how good the imputation was. In missForest the estimated OOB imputation error gives a nice indication at what you have to expect. A wary user might want to make an additional assessment (or back the OOB estimate up) by performing cross-validation or – in the optimal case – testing  $mis$ sForest previously on complete data. For both cases missForest offers the xtrue argument which simply takes in the same data matrix as  $x$ mis but with no missing values present. The strategy for testing the performance is the same as shown in the previous examples using prodNA:

- 1. Generate a data matrix with missing values;
- 2. impute this artificially generated data matrix;
- 3. compare the complete and imputed data matrices.

The functions to use for this strategy are prodNA, missForest and mixError. Using again the Iris data this would look like:

```
> iris.mis <- prodNA(iris, noNA = 0.1)
> iris.imp <- missForest(iris.mis)
> iris.err <- mixError(iris.imp$ximp, iris.mis, iris)
> print(iris.err)
    NRMSE PFC
0.1398983 0.0000000
```
Note: We want to point out once more that the user has to extract the imputed matrix from the missForest output using the  $\frac{1}{2}$  list notation. Not doing so will generate the following error:

```
> iris.err <- mixError(iris.imp, iris.mis, iris)
```

```
Error in mixError(iris.imp, iris.mis, iris) :
 Wrong input for 'xmis' - you probably forgot to point at the
 list element $ximp from the missForest output object.
```
We can simplify the above strategy by using **xtrue**. If combined with verbose = TRUE the user even gets additional information on the performance of missForest between iterations:

```
> iris.imp <- missForest(iris.mis, xtrue = iris, verbose = TRUE)
```

```
missForest iteration 1 in progress...done!
  error(s): 0.1417971 0
  estimated error(s): 0.1524815 0.05109489
  difference(s): 0.006466743 0.06666667
  time: 0.082 seconds
missForest iteration 2 in progress...done!
  error(s): 0.1430175 0
  estimated error(s): 0.1399639 0.04379562
  difference(s): 2.314766e-05 0
```
time: 0.087 seconds

```
missForest iteration 3 in progress...done!
  error(s): 0.1449979 0
  estimated error(s): 0.1408201 0.05109489
  difference(s): 1.907026e-05 0
  time: 0.083 seconds
missForest iteration 4 in progress...done!
  error(s): 0.1394827 0
  estimated error(s): 0.140568 0.05109489
  difference(s): 1.456924e-05 0
  time: 0.086 seconds
missForest iteration 5 in progress...done!
  error(s): 0.1398983 0
  estimated error(s): 0.1390591 0.05109489
  difference(s): 1.157991e-05 0
  time: 0.084 seconds
missForest iteration 6 in progress...done!
  error(s): 0.1396147 0
  estimated error(s): 0.1404867 0.04379562
  difference(s): 1.689285e-05 0
  time: 0.083 seconds
```
Supplying xtrue adds the line error(s) to the missForest output. We can observe that the true imputation error really is lower for the second last iteration as mentioned in section 2.2. Additionally, the output object (in the above example iris.imp) contains now a list element error which can be called directly:

#### > iris.imp\$error

NRMSE PFC 0.1398983 0.0000000

### 2.10 Parallel execution of missForest using parallelize

The argument parallelize allows to run missForest on multiple cores in parallel to save computational time. The parallel computation is achieved using the packages foreach (Revolution Analytics and Weston [2013b]) and itertools (Weston and Wickham [2010]). There are two possible ways to parallelize the algorithm of missForest :

#### 1. Create random forest objects parallel.

In each random forest grown divide  $n$  atrice in k parts, where k equals the number of available cores. Each core computes the  $\frac{n\text{tree}}{k}$  trees and finally the results are combined. This parallelization is most useful, if the random forest objects take long to compute and not too many variables with missing values are in the data. There are no consequences on the theoretical aspects of missForest regarding this parallelization (see Stekhoven and Bühlmann  $[2012]$ ).

### 2. Compute multiple iterations of missForest parallel.

An iteration of missForest consists of growing a random forest on the observed parts of a variable and subsequently predicting the missing parts using this forest. Partitioning

the variables containing missing values into subsets of size  $k$ , where  $k$  equals the number of available cores, allows for the parallel computation of  $k$  iterations. When each of the  $k$ iterations is finished the missing values in the first k variables are updated and the next block of k variables is started. This parallelization is most useful if the data consists of many variables and the random forest objects do not take long to compute<sup>2</sup>. However, the methodology of this procedure deviates from the original missForest algorithm, where the missing values were updated after each iteration. Now, the values are only updated after the separate computation of the  $k$  iterations. This seems to have no negative effect on the performance of missForest .

The use of parallel computing with R requires an appropriate parallel backend telling R where the cores are and how many of them. There are several packages available offering this functionality. Here, we give a short example taken from Revolution Analytics and Weston [2013a] on how this can be achieved using the package doParallel. It is recommended to carefully read the documentation of doParallel (especially the Section "Registering the doParallel parallel backend").

The following code is loading the doParallel package and registers a (default) parallel backend. The function getDoParWorkers() returns the number of available cores. The package doRNG provides an operator which ensures consisten results across foreach loops with respect to random numbers. This is important as you may know using random forests. The command registerDoRNG subsequently allows to set a seed.

```
> require(doParallel)
> registerDoParallel(cores=2)
> getDoParWorkers()
[1] 2
> require(doRNG)
> registerDoRNG(seed = 1.618)
> foreach(i=1:3) %dorng% sqrt(i)
[[1]]
[1] 1
\lceil[2]]
[1] 1.414214
[[3]]
[1] 1.732051
attr(,"rng")
attr(,"rng")[[1]]
[1] 10407 -1535484873 1222746892 1963142301 158053050
[6] -1240755981 -292394600
attr(,"rng")[[2]]
[1] 10407 -301255468 -1034264016 959782055 -1015092498
[6] -999580337 459156296
```
<sup>&</sup>lt;sup>2</sup>This can be achieved artificially by setting ntree or mtry relatively low, see Section 2.5

```
attr(,"rng")[[3]]
[1] 10407 -754318448 -1267835184 106221966 -1446449372
[6] -453071442 113485020
attr(,"doRNG_version")
[1] "1.7.4"
```
If the foreach loop returns the above output the backend is registered and can be used by missForest .

If the data has neither many variables nor the random forests take very long to compute, but the need for parallel computing is given, we recommend to try both parallelizations and see which improves the performance best.

# 3 Concluding remarks

Imputation using missForest can be done very easily. The OOB imputation error estimate facilitates the interpretation of such imputation results. However, it should always be kept in mind that imputing data with missing values does not increase the information contained within this data. It is only a way to have completeness for further data analysis. Many methods of data analysis require complete observations. In such complete case analyses observations missing only a single entry will be completely removed from the data and therefore the information content is reduced. Imputing the data beforehand prevents this reduction. For further details on the effect of imputation on the subsequent data analysis we suggest the books of Schafer [1997] and Little and Rubin [1987].

# Acknowledgments

We thank Steve Weston for the input on the parallel computation approach.

# References

- E. Anderson. The irises of the gaspe peninsula. Bulletin of the American Iris Society, 59:2–5, 1935.
- L. Breiman. Random forests. Machine learning, 45(1):5–32, 2001. ISSN 0885-6125.
- N. E. Breslow and N. E. Day. Statistical methods in cancer research. 1: The analysis of casecontrol studies. IARC Lyon / Oxford University Press, 1980.
- A. Frank and A. Asuncion. UCI machine learning repository, 2010. URL http://archive.ics. uci.edu/ml.
- R.J.A. Little and D.B. Rubin. Statistical Analysis with Missing Data. Wiley New York, 1987. ISBN 0-471-80254-9.
- S. Oba, M. Sato, I. Takemasa, M. Monden, K. Matsubara, and S. Ishii. A Bayesian missing value estimation method for gene expression profile data. Bioinformatics, 19(16):2088–2096, 2003. ISSN 1367-4803.
- Revolution Analytics and Steve Weston. *doParallel: Foreach parallel adaptor for the parallel* package, 2013a. URL http://CRAN.R-project.org/package=doParallel. R package version 1.0.6.
- Revolution Analytics and Steve Weston. foreach: Foreach looping construct for R, 2013b. URL http://CRAN.R-project.org/package=foreach. R package version 1.4.1.
- J.L. Schafer. Analysis of Incomplete Multivariate Data. Chapman & Hall, 1997. ISBN 0-412- 04061-1.
- D.J. Stekhoven and P. Bühlmann. MissForest nonparametric missing value imputation for mixed-type data. Bioinformatics, 2012. doi: 10.1093/bioinformatics/btr597.
- Steve Weston and Hadley Wickham. itertools: Iterator Tools, 2010. URL http://CRAN. R-project.org/package=itertools. R package version 0.1-1.